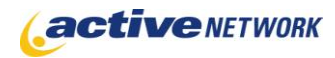

## When to Use

#### **Site Availability:** Dynamic. Pagelet Only

The Comment Pagelet works in a similar fashion as the Rating Pagelet. The same pagelet can be used on multiple ACM pages to allow a page viewer to comment on the page's content. All the comments collected by the pagelet from all pages on which the pagelet resides can be managed from edit mode of the pagelet. However, only the comments submitted for a particular page will be displayed in the comments pagelet on that page. Comments can be recommended by other viewers and can be sorted by the number of recommendations they have received.

#### Examples of when to use

- ► On a product description page where users can leave comments about a product.
- ► On a news page for users to comment on a news article.
- ► Obtain feedbacks for goods and services provided by a company or a website (e.g. Streaming Videos, Photo Gallery).
- ► On a library's book introduction/promotion page to enable sharing of a reading experience.

## Page Sections & Fields

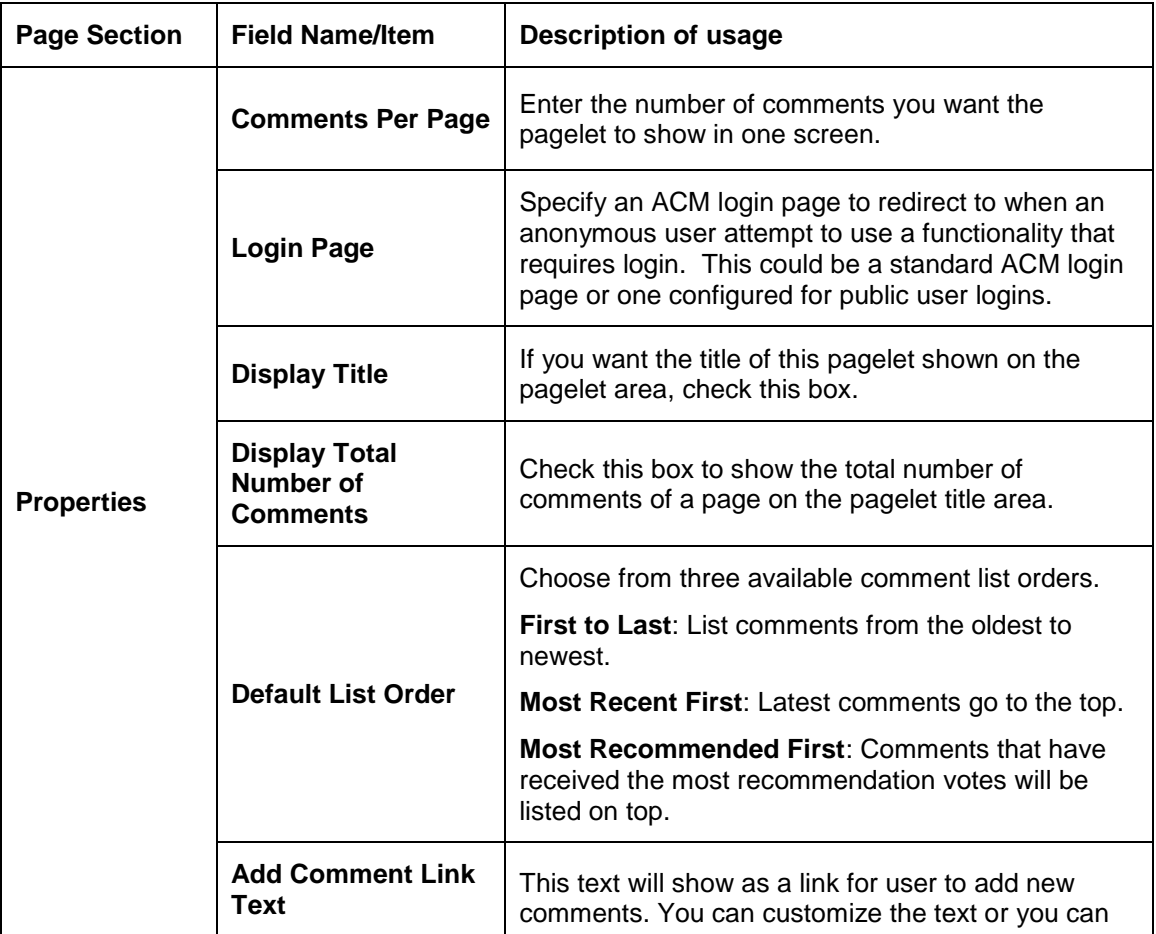

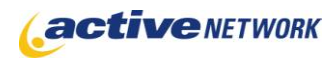

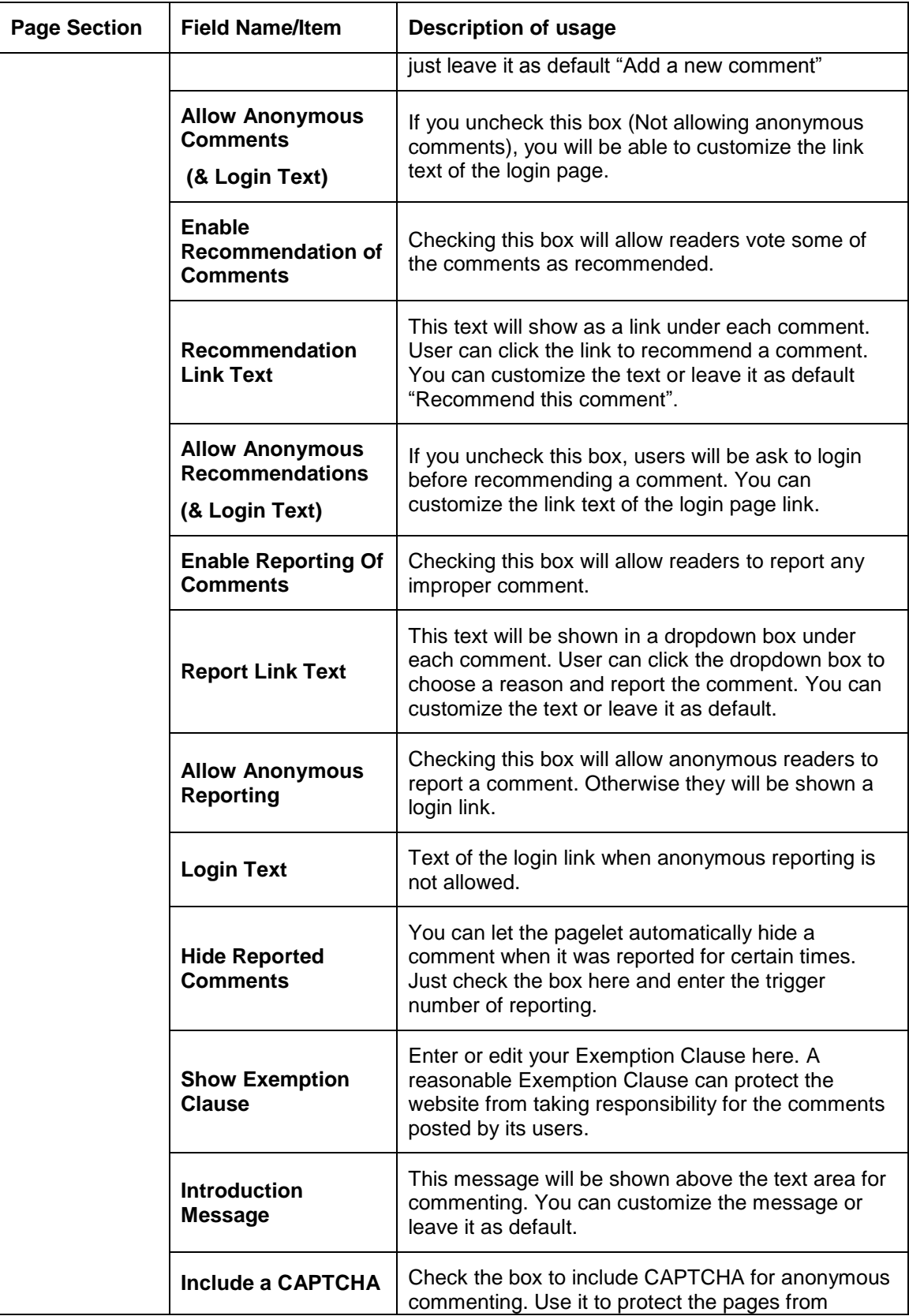

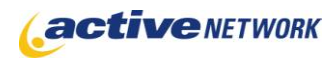

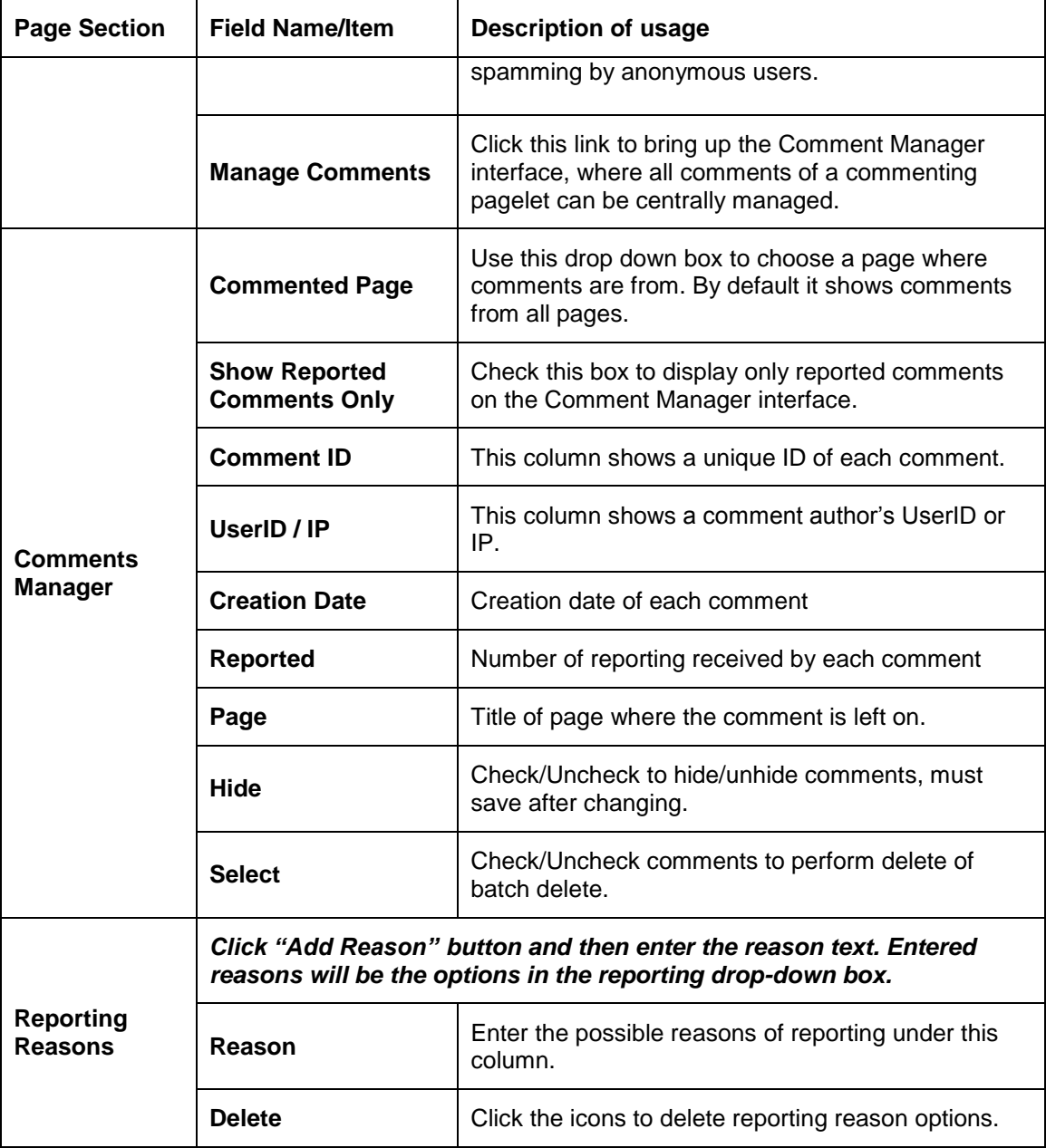

# Page Tips!

- ► Enable the recommendation system to encourage better quality comments.
- ► Use the sorting option "Most recommended first" to let viewers see the more popular comments first.
- ► Use the login requirement or CAPTCHA settings to prevent comment spamming.
- ▶ Avoid allowing anonymous reporting and auto-hide functionality at the same time to prevent malicious reporting.
- ► Use an Exemption Clause to protect your website from issues of improper comments.